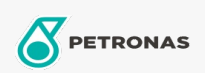

## Olej do sprężarek powietrza

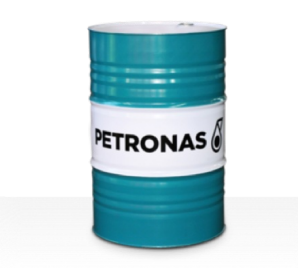

## **PETRONAS Compressor AM4**

## Zakres:

Długi opis: Seria PETRONAS Compressor AM4 to najwyższej jakości oleje do sprężarek powietrza specjalnie opracowane z myślą o żywotności oleju do 4000 godzin, nawet przy maksymalnej temperaturze tłoczenia do 100°C.

Arkusz danych dotyczących bezpieczeństwa

Lepkość: 32

Specyfikacje przemysłowe: DIN 51506 VDL(1985-09) ISO 6743-3: DAH

Sektor (y): Cement, Produkcja ogólna, Papier i masa papierowa, Energetyka (węgiel), Energetyka (jądrowa), Kolej, Stal, Cukrownie, Wydobycie powierzchniowe, Wydobycie podziemne, Budowa